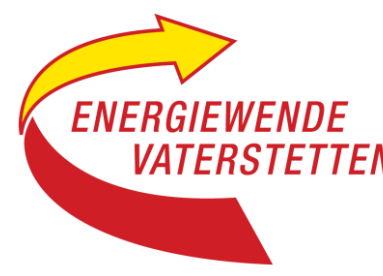

# **Energiefresser Informations-Technik (IT) ? Eine undurchsichtige Angelegenheit**

Die Informationstechnik mit ihrem Hauptwerkzeug Internet hat ein großes Erfolgs-Potenzial im Bereich Klimaschutz und Energieeffizienz (Weniger Reisen durch bessere digitale Kommunikations-Techniken; Automatisierung und Optimierung von Produktionsprozessen usw). Dagegen stehen Energie- und Ressourcen-Verbrauch der IT-Technik selbst. Hier zeigt sich ein erschreckender Anstieg bei der Hardware (immer mehr Geräte, die immer schneller veralten) und beim Energieverbrauch (zu einem großen Teil vom Nutzer nicht einmal erkennbar). Aufklärung und Gegenmaßnahmen sind dringend nötig, aber allmählich gibt es brauchbare Informationen.

## **Derzeitige Situation**

Schon heute beträgt der Stromverbrauch des IT-Bereichs in Deutschland jährlich ungefähr 50 Mrd kWh. Das entspricht fast 10 % des gesamten deutschen Stromverbrauchs oder 100 % der Stromerzeugung aller unserer PV- Anlagen. Der Verbrauch teilt sich grob in drei Bereiche auf: Nutzergeräte, Server und Datenspeicher, Übertragungsnetze (Fest- und Funknetze).

## **Zukünftiger Trend**

Datenvolumen und Energieverbrauch steigen immer stärker. Da die Entwicklungs-geschwindigkeiten der neuen Einsatzbereiche KI, Smart Home und Autonomes Fahren nur schwer vorherzusagen sind, sind auch die Wachstumsprognosen für den IT-Energiebereich unsicher. Anstiege des Energieverbrauchs von 4 % bis 15 % pro Jahr werden gehandelt, oft werden 9 % angesetzt. Zusammen mit dem zusätzlichen Strombedarf für e-Mobile und Wärmepumpen ergeben sich extreme Anforderungen an den Zubau von PV und Windenergie. Das bedeutet, dass alles getan werden muss, um unnötige und ineffiziente Anwendungen im IT-Bereich zu vermeiden. Und hier sind wir alle angesprochen, denn der Energieverbrauch im Internet wird zum allergrößten Teil durch private Nutzung verursacht.

## **Energieeffiziente Nutzung des Internets im Privatsektor**

Gleich vorweg: Das ist ein ganz schwieriges Unterfangen, denn die gesamte Internetbranche legt es gezielt auf extreme Umsatzsteigerung an: Durch kontinuierliches Wecken neuer Bedürfnisse und Wünsche, durch ein gegenseitiges Aufschaukeln von Softwarevolumen und Rechnergröße, durch verbrauchsfördernde Flatrate-Tarife, aber auch durch undurchsichtige Strukturen der Gesamtkosten und des Energieverbrauchs. Bisheriger "Erfolg": Das durchschnittliche monatliche Datenvolumen deutscher Nutzer hat sich in den l**etzten 10 Jahren** von 0,027 auf 2,5 Gigabyte (GB) **verhundertfacht.**

## **Wo anfangen mit der nachhaltigen Nutzung ?**

Für **Nutzergeräte** gilt: nicht zu groß, Abschalten, wenn nicht im Einsatz, Standby-Verbrauch überprüfen, Energiesparmodus nutzen (z.B. reduzierte Bildschirmhelligkeit). Generell gilt: Vor dem Einschalten Notwendigkeit einer Nutzung überdenken: Ist die E-mail wirklich nötig oder interessiert sich Werner wirklich für Dein Selfie mit Kaiserschmarrn? Ist ein neues Gerät erforderlich? Achtung! 84 % des CO2-Ausstoßes eines Endgeräts entsteht vor der Inbetriebnahme (Herstellung und Transport), nur 15 % beim Betrieb.

Bei **Servern und Datenspeichern und auch bei den Übertragungsnetzen** gibt es für den Nutzer keinen direkten Hinweis auf den Energieverbrauch, obwohl der sich je nach Anwendung um den Faktor 1 000 und mehr unterscheiden kann. Beim gesamten Stromverbrauch des Internets steht das Video-Streaming (einschließlich Videokonferenzen) mit 61 % an der Spitze, gefolgt vom WEB (e-mails)und den Sozialen Netzwerken. Das zeigt auch auf, wo das Einsparpotenzial am größten ist. Auf jeden Fall ist es beim privaten Nutzer am größten, denn er startet von einem hohen Niveau: 84 % des Datenvolumens im Internet wird privat erzeugt, nur 16 % geschäftlich.

Hier nur ein paar Tipps (s. Kasten). Für eine weitere Vertiefung reicht der Platz dieser Kolumne nicht. Mehr Informationen, wie Einsparmöglichkeiten und Links zu weiterführenden Berichten finden Sie ab jetzt ergänzend auf unserer Website www.energiewende-vaterstetten de.

*Energiesparpotenzial im Internet nutzen*

Beim Streamen möglichst niedrige Auflösung einstellen

Streamen im Mobilfunk-Netz vermeiden

Autoplay-Funktion deaktivieren

Downloads nutzen anstatt mehrfaches Streaming

Große Dateien lokal speichern, nicht in der Cloud

Auf Servern gespeicherte Daten (z.B. E-Mails) öfters löschen

Sprachassistenten sehr sparsam nutzen

Kasten: Energiesparpotenzial im Internet nutzen